**AMIGA** 

### Avanti la grafica

Una generale attenzione verso la parte grafica di Amiga ricompare nel settore del PD. Oramai votata ad essere sempre più macchina multimediale, ma noi lo sapevamo sin dagli inizi, l'Amiga suscita anche l'entusiasmo dei «semplici» programmatori di PD che stanno riconvertendo gran parte delle routine di grafica «storiche» (CAD, grafica pittorica, analisi matematiche a video) per adattarle alle ultime piattaforme disponibili e relativi sistemi operativi.

Si vedono nel circuito PD anche ottimi programmi di morphing che fanno concorrenza ai programmi commerciali; sono tutte ottime iniziative che fanno solo bene ad Amiga, parlando in termini di marketing e software disponibile.

Riprendiamo anche con oggi a presentare ottimi prodotti italiani, come quello che ci è arrivato via Internet dall'Università di Bologna. Ricordiamo a tutti gli studenti che possono seguire la stessa via, basta contattarci all'indirizzo Internet citato nell'articolo

#### di Enrico M. Ferrari

#### **TDS**

Autore: Claudio Zani Tipo di programma: shareware 25\$

Twilight Development System (TDS), è un ambiente completo per scrivere e compilare file sorgenti come quelli di Turbo Pascal o C++. Il cuore del programma è un potente editor integrato che da solo vale tutto il programma, naturalmente nessuno vi vieta di usare l'editor per i normali file ASCII, le opzioni e le potenzialità sono le stesse di un singolo editor dedicato.

Il sistema prevede la possibilità di creare e gestire più moduli contemporaneamente del programma che state scrivendo, compilarli e linkare i diversi moduli ed avere i messaggi di errore del compilatore direttamente sull'editor.

TDS non viene fornito con uno suo compilatore, ma accetta qualsiasi compilatore lanciato da Shell e si interfaccia direttamente con i più comuni compilatori quali DICE C, SAS C, AZTEC C, DEVPAC, A68k, PCQ, HCC, GNU-C, AMIGA-E, Oberon e anche con programmi quali Tex, Catcomp e Makeinfo.

Se il compilatore non è supportato è possibile scrivere un piccolo programma che intepreta i messaggi di errore e li riporta direttamente sull'editor.

Il processo di compilazione viene eseguito concorrentemente usando un altro programma (fornito) che si chiama Twilight Make, in questo modo il programmatore potrà continuare ad editare il sorgente mentre il compilatore sta lavorando

La potenza dell'editor è impressionante: si possono aprire quanti file si vogliono limitatamente alla memoria disponibile, anche la lunghezza di una singola riga è limitata solo dalla memoria di sistema. Per ogni file TDS ricorda ogni cambiamento effettuato e permette un UNDO intelligente tornando indietro passo dopo passo.

Sono supportati tutti i comandi tipici per manipolare i blocchi (cut & paste, ecc.) anche verticalmente oltre che orizzontalmente, come sono presenti tutti i

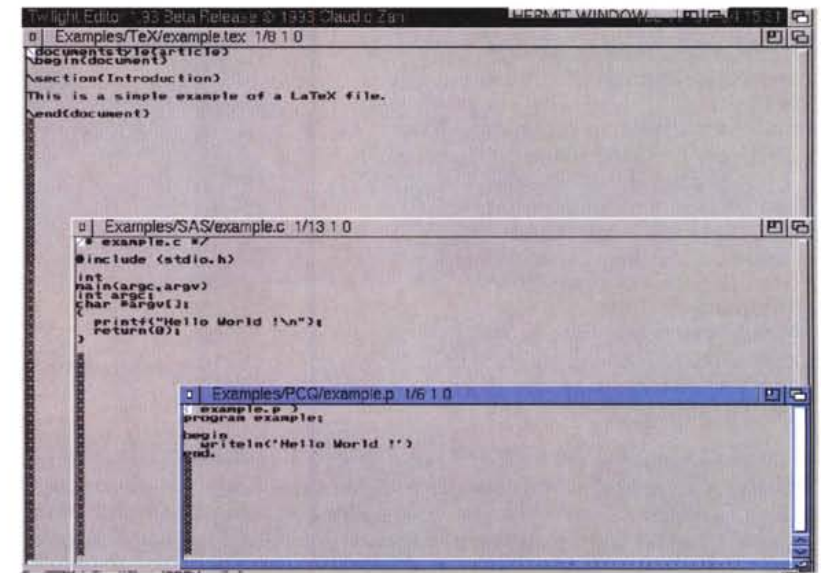

comandi di search & replace.

TDS funziona con kickstart 2.04 e superiori e supporta la localizzazione del programma, ed è ovviamente dotato di un installer che sfrutta il relativo programma Commodore.

Un programma multiuso, come detto, da usare magari al posto di un lento e laborioso Word Processing, viste le sue capacità in questo senso. L'autore è raggiungibile all'indirizzo Internet "zani@cs.unibo.it" .

#### **Multiplot**

*Autore: Alan Baxter Tipo di programma: shareware 30\$*

Riconosciuto come top software per il plottaggio dei dati, Multiplot. arrivato alla sua sesta versione, viene usato in più di trenta università di tutto il mondo: le immagini realizzate con questo programma sono state anche pubblicate su autorevoli riviste scientifiche.

Tutto questo per accreditare il nostro giudizio su questo programma di livello professionale: Multiplot XLN è un completo programma di plottaggio dati.

Disegna grafici con dati x,y in formato di coordinate, con o senza assi. Può disegnare un illimitato numero di set con qualsiasi numero di punti specificando colori, tipo di linea, grossezza di quest'ultima, tipo e grandezza dei punti.

La rappresentazione va dalla linea continua, frammentata, in formato di istogrammi e step by step.

L'aggiornamento dei dati può essere fatta nella forma di linea del miglior tipo, logaritmiche, esponenziali, lineari e polinominali.

Il file di input è un semplice file di testo, trattabile con qualsiasi editor, e quindi importabile anche da spread-

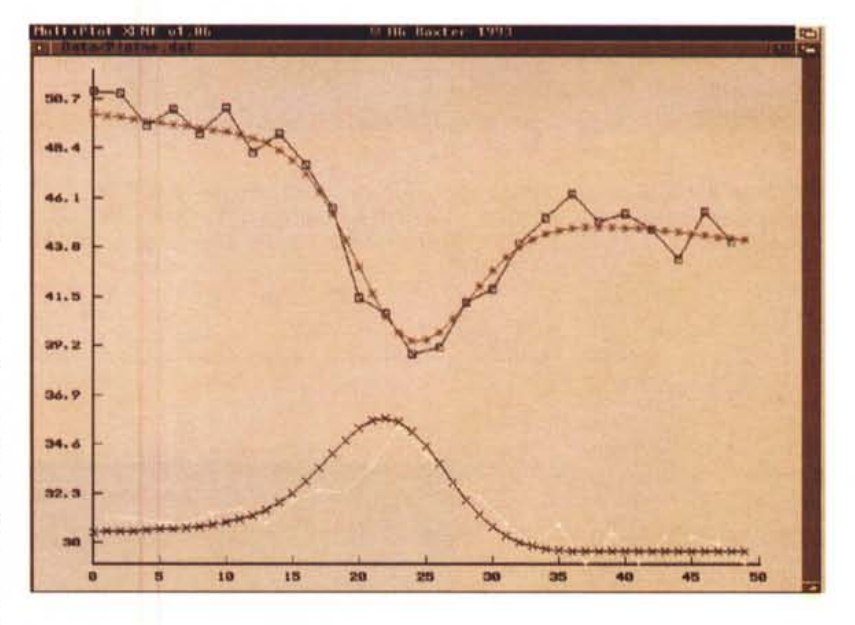

sheet. Multiplot supporta pienamente l'uso della clipboard e i dati possono essere scambiati attraverso questo device, inoltre è presente una completa interfaccia AREXX.

L'output può essere effettuato in una gran quantità di formati, dal Postscript all'IFF ai formati CAD all'HPGL/2. Multiplot supporta direttamente la stampante laser Apple e l'HP Laserjet 111, oltre a qualsiasi altra stampante attraverso il device dos PLT:. L'autore è raggiungibile via Internet all'indirizzo "agb16@ phx.cam.ac.uk".

### **Dove reperire i programmi**

Alcuni dei programmi citati in questo articolo possono essere prelevati via Internet presso i seguenti siti:

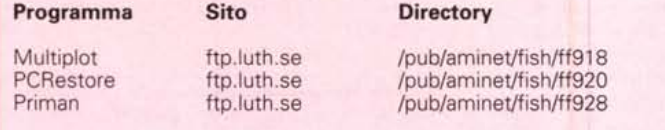

#### **PCRestore**

*Autore: Mikael Nordlund Tipo di programma: shareware donazione libera*

Quanti sono gli Amighi che oltre a questa macchina possiedono un altro computer, magari un MS-DOS? Tanti, e sicuramente incorrono nel problema di duplicare file, trasferire da un dischetto all'altro dati, file testo, ricorrendo sem-

#### MCmicrocomputer n. 137 - febbraio 1994 **365**

......................................................**...........** AMIGA

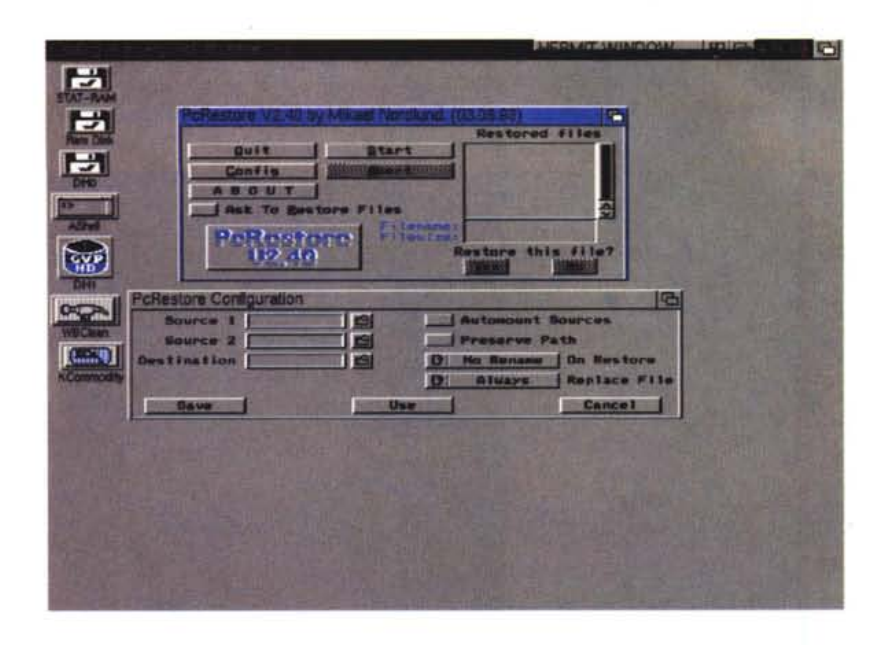

pre e solamente a copie su dischetti, senza magari poter risolvere il problema di file troppo lunghi.

PCRestore è una utility per chi deve trasferire file tra i due mondi. Per risolvere infatti i problemi di spazio o di

grosse quantità di file singoli basterà fare un backup dei dati sul lato PC e quindi usare questa utility per ripristinarli su Amiga.

PCRestore infatti riconosce il formato del normale comando MS-DOS «BACKUP» delle versioni 3.30, 4.X, 5.X e probabilmente anche di versioni inferiori, sebbene l'autore non l'abbia potuto testare in quelle condizioni.

Può leggere qualsiasi path e unità e quindi funzionerà perfettamente se si vorrà ripristinare i dati su Amiga e immediatamente lanciarli. È necessario avere l'OS2.X ed un sistema tipo Crossdos in modo da abilitare un floppy di Amiga alla lettura di file MS-DOS. Giova ricordare che con le versioni nuove del sistema operativo Crossdos è implementato di serie.

L'uso del programma è quanto mai intuitivo grazie ai pochi gadget selezionabili, un piccolo sforzo è richesto per configurare il programma: fra l'altro potete configurare due floppy in formato DOS per un restore particolarmente lungo.

#### **P,iman**

*Autore: Barry McConne Tipo di programma: freeware*

Priman è un completo programma per visualizzare e cambiare le attività in corso sul vostro Amiga, in particolare dei task attivi. Il programma si avvantaggia del nuovo sistema operativo e differisce da analoghi vecchi software grazie alla sua configurabilità anche visiva, che lo rende piacevole da vedere su tutti i tipi di schermo usato.

Priman permette il cambio di priorità di qualsiasi task col massimo della semplicità: al contrario di simili programmi non ci sono numeri da digitare o gadget da cliccare, basta semplicemente far scorrere la barra relativa al task attivo fino alla priorità voluta. Ricordiamo che «giocare» con le priorità dei programmi non vuoi sempre dire far andare più veloce quel particolare task, bisogna sempre prestare attenzione a quello che si fa, evitando magari di andare a smanettare sulle priorità del sistema operativo, se non si vuole vedere Amiga bloccarsi completamente.

Con Priman si possono anche rimuovere task attivi o dormienti, rimasti magari lì a causa di qualche operazione sporca compiuta precedentemente, in

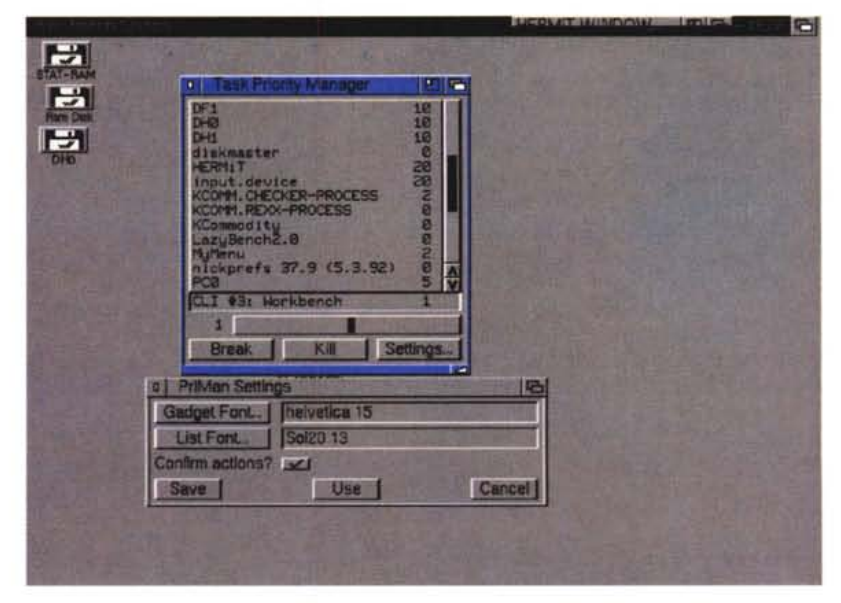

questo modo si risparmia memoria e CPU senza dover resettare.

Viene anche inviato, su richiesta, un Control-C al task selezionato, spesso alcuni task se ricevono questo segnale abortiscono spontaneamente, Priman dà loro il tempo di chiudersi in modo naturale in questo caso, senza doverli «uccidere» per forza con il kill.

L'autore può essere raggiunto all'indirizzo Internet "bmccnnll@unix1. tcd.ie".  $\qquad \qquad \text{HS}$ 

*Enrico* M. *Ferrari è raggiungibile* su *MC-link all'indirizzo MCOO* 12 *oppure via Internet all'indirizzo MCOOI2@MCLlNK.IT*

### *Il PD-software dei lettori di*

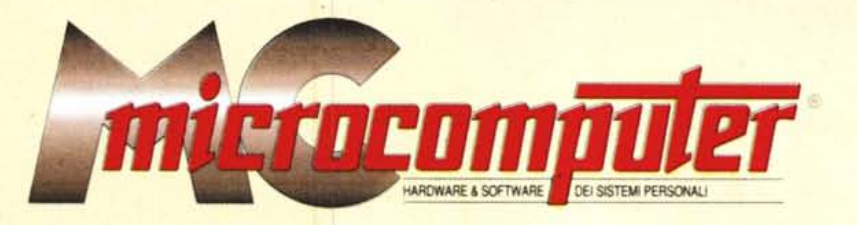

*Lo* spazio tradizionalmente dedicato al software dei lettori e quello occupato dal PD-software sono stati unificati.

*In* queste pagine parleremo di programmi di Pubblico Dominio (FreeWare o ShareWare) disponibili in Italia attraverso i vari canali PD. Tutti i programmi presentati saranno reperibili anche attraverso il canale MCmicrocomputer, sia su supporto magnetico sia su MC-Link.

Saranno recensiti sia programmi già nei circuiti PO, sia quelli che i lettori stessi vorranno inviarci affinché, se ritenuti meritevoli dalla redazione, siano resi di Pubblico Dominio.

*I* lettori di MCmicrocomputer autori dei programmi dei quali si parlerà in queste pagine (e i cui programmi saranno distribuiti come PD dalla rivista) saranno ricompensati con un «gettone di presenza» di 100.000 lire.

*È* necessario attenersi ad alcune semplici regole nell'inviare i programmi in redazione.

1) Il materiale inviato deve essere di Pubblico Dominio (o ShareWare) e prodotto dallo stesso lettore che lo invia.

2) Il programma inviato deve risiedere su supporto magnetico (non saranno presi in considerazione listati).

mente, che tali informazioni siano richiamabili da programma con un metodo noto e indicato nelle istruzioni.

6) Saranno presi in considerazione solo i lavori giunti in redazione accompagnati dal talloncino riprodotto in questa pagina (o sua fotocopia) debitamente firmato dall'autore.

*I* programmi classificati non come FreeWare ma come ShareWare (quindi non propriamente di Pubblico Dominio, anche se consideratine generalmente parte) comportano da parte dell'utente l'obbligo morale di corrispondere all'autore un contributo a piacere o fisso secondo quanto indicato dall'autore e conformemente a quanto appare al lancio del programma. MCmicrocomputer non si assume alcuna responsabilità od obbligo riguardo a questo rapporto intercorrente tra autore ed utilizzatore del programma. A titolo informativo precisiamo che l'obbligo morale alla corresponsione del contributo scatta non nel momento in cui si entra in possesso del programma, ma nel momento in cui si passa a farne uso dichiarando implicitamente di apprezzarne le caratteristiche.

*. In* nessun caso (per ragioni organizzative) sarà reso noto all'autore l'elenco o il numero delle persone che hanno eventualmente deciso di entrare in possesso del programma attraverso il canale MCmicrocomputer.

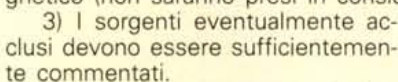

4) Per ogni programma inviato l'autore deve includere due file («readme» e «manuale»), il primo contenente una breve descrizione del programma ed il secondo una vera e propria guida all'uso per gli utenti, con tutte le informazioni necessarie per un corretto impiego (se il programma è particolarmente semplice può essere sufficiente il solo readme, mentre saranno particolarmente apprezzati fra i programmi più compiessi quelli dotati di help in linea). In calce ad entrambi i file deve essere apposto il nome, l'indirizzo ed eventualmente il recapito telefonico dell'autore.

5) AI lancio, il programma deve dichiarare la sua natura PD (o ShareWare), nonché nome e indirizzo dell'autore. È ammesso, alternativa-

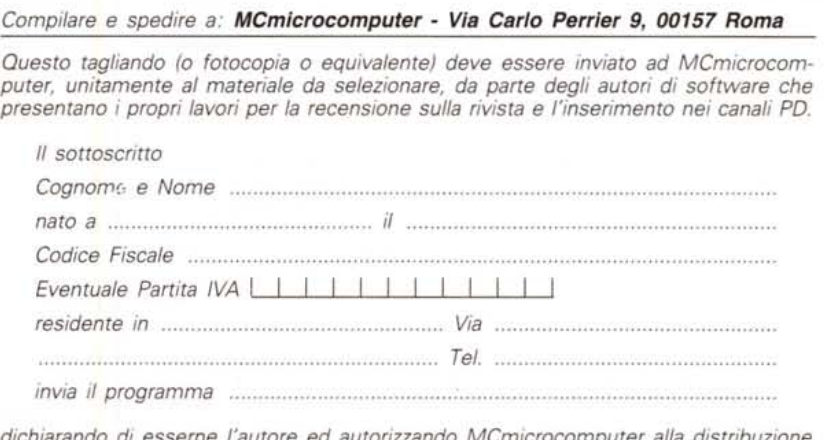

*dichiarando di esserne l'autore ed autorizzando MCmicrocomputer alla distribuzione secondo le regole ed i canali consueti del Pubblico Dominio.*

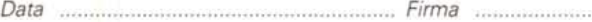

# UN'ITALIA CH **FUNZIONA** C'E~ **ANDIAMOLAA VEDERE.**

## **VEDERE** E PROVARE.

## **SOFORUM 2A.·**

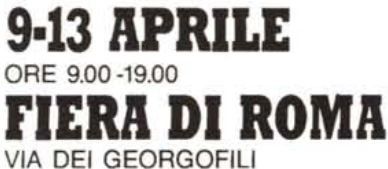

AWY

**SANDARY STATE** 

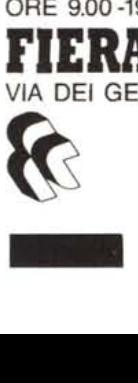

î

**50 FORUM P.A.** Mostra-Convegno dei progetti e delle soluzioni per l'efficienza, la trasparenza e l'economicità. della Pubblica Amministrazione. Promossa dalla Presidenza del Consiglio dei Ministri Dipartimento della Funzione Pubblica.

Segreteria Organizzativa; Istituto Mides Tel. 06/6875575 . Fax *06168802433*